# SharePoint 2010 – de nieuwe experience

## ONTWIKKELEN WEB CONTENT MANAGEMENT OPLOSSINGEN NOG EENVOUDIGER

#### **Waldek Mastykarz**

Het is inmiddels drie jaar geleden dat Microsoft Content Management Server 2002 in SharePoint integreerde. Deze samenvoeging bracht veel nieuwe mogelijkheden met zich mee. Daardoor werd het mogelijk om voor het intranet en de publieke website één en hetzelfde platform te gebruiken en konden beide omgevingen onderling informatie uitwisselen. Nu SharePoint Server 2010 de functionaliteiten van zijn voorganger verrijkt, is het ontwikkelen van volwaardige Web Content Management oplossingen nog eenvoudiger geworden.

Eén van de meest opvallende veranderingen op het gebied van Web Content Management is de verbeterde User Experience (UX) voor redacteuren. Het SharePoint-team heeft niet alleen optimaal gebruik gemaakt van ribbon, maar er ook voor gezorgd dat web content redacteuren efficiënter kunnen werken. Het gebruiken van ribbon voor het verbeteren van de User Experience is één van de vele voorbeelden in SharePoint 2010 waarbij SharePoint Server 2010 baat heeft bij de veranderingen, die in Windows SharePoint Services v4 zijn aangebracht. Met behulp van ribbon worden in SharePoint 2010 niet alleen de meest gangbare opties getoond, maar er wordt ook gebruik van Live Preview gemaakt. Voordat er een bepaalde opmaakstijl op tekst of afbeelding wordt toegepast, wordt er een voorbeeld getoond hoe het eruit komt te zien. Ook kan de pagina layout worden aangepast vanuit ribbon zonder de pagina te verlaten.

In Office SharePoint Server (MOSS) 2007 bestond het aanmaken van een nieuwe pagina uit twee verschillende stappen. Eerst vulde de redacteur de titel, omschrijving en de naam van een pagina in. SharePoint maakte vervolgens de pagina aan en de redacteur voerde de inhoud in. Dit proces werd in twee verschillende schermen uitgevoerd waarvan de eerste volgens de standaard

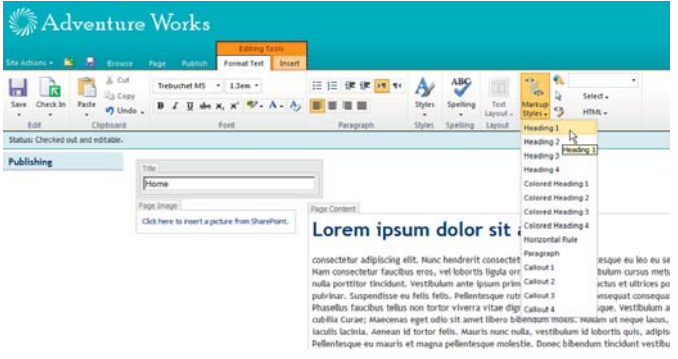

**FIGUUR 1: LIVE PREVIEW BIJ HET AANPASSEN VAN TEKST.**

 SharePoint vormgeving was opgemaakt. Uit verschillende onderzoeken bleek echter dat gebruikers nieuwe pagina's eenvoudiger willen kunnen aanmaken.

In SharePoint 2010 is het aanmaken van een pagina tot één klik teruggebracht. Na het selecteren Siteacties > Nieuwe pagina maakt SharePoint een nieuwe pagina aan en kan de redacteur de content direct invullen.

#### Toegankelijk platform

Eén van de grootste aanpassingen in SharePoint 2010 is het herstructureren van HTML geweest. SharePoint is een webapplicatie. Dit betekent dat de code op de server wordt uitgevoerd en het resultaat daarvan naar de browser wordt gestuurd in de vorm van HTML. De vorige versie van SharePoint was veelal gebaseerd op verouderde definities van HTML. Niet alleen waren de pagina's daardoor groot maar ook niet flexibel en alleen goed ondersteund door Internet Explorer. Het SharePoint team heeft op basis van feedback van klanten en partners besloten de gerenderde HTML te moderniseren. Als resultaat van de doorgevoerde aanpassingen zijn in Share-Point 2010 alle pagina's standaard op XHTML 1.0 Strict gebaseerd. SharePoint 2010 gebruikt geen tabellen meer voor het opbouwen van pagina's waardoor de pagina's sneller laden. Dankzij deze verandering is ook de volledige ondersteuning naar Safari en Mozilla Firefox uitgebreid.

Het ondersteunen van XHTML beperkt zich niet alleen tot de standaard SharePoint pagina's en vormgeving. Ook heeft de inhoudseditor een metamorfose ondergaan. Zo produceert deze editor standaard HTML en in het geval er inhoud uit een andere website wordt gekopieerd, biedt de nieuwe editor de mogelijkheid om het naar XHTML om te zetten.

Het probleem van het gebrek aan standaard HTML vormde in MOSS 2007 de grootste uitdaging bij het ontwikkelen van publieke websites. De creatieve vormgevingen aangeleverd door designers konden met moeite in SharePoint worden verwerkt.

 Samenwerkingsomgevingen, die veel standaard SharePoint functionaliteiten gebruikten, merkten weinig van verouderde HTML. In SharePoint 2010 heeft het SharePoint team besloten HTML op het niveau van SharePoint Foundation te herzien. Nu kunnen niet alleen ontwikkelaars van publieke websites eenvoudiger hun werk doen, maar het is ook mogelijk om met de nieuwe Wiki pagina's te werken. Omdat het geheel standaard opmaak gebruikt, wordt het ook beter door verschillende browsers ondersteund en laadt het sneller.

Belangrijk nieuws voor ontwikkelaars van websites voor overheden is de implementatie van toegankelijkheidsstandaarden in Share-Point 2010. In de praktijk betekent dit dat het ontwikkelen van een toegankelijke website op het SharePoint 2010 platform veel minder uitdagend wordt dan op zijn voorganger MOSS 2007.

Het herzien van HTML maakt van SharePoint 2010 een beter platform voor weboplossingen. Het is nu eenvoudiger om niet alleen duurzame en dynamische publieke websites te ontwikkelen maar ook om samenwerkingsomgevingen te creëren waarbij standaarden en toegankelijkheid een grote rol spelen.

#### Schaalbaarheid à la 2010

In de nieuwste versie van SharePoint heeft het SharePoint team veel aandacht besteed aan het optimalizeren van SharePoint voor het ondersteunen van grote websites. De doorgevoerde aanpassingen helpen niet alleen de informatie op de website te organiseren maar ook sneller te vinden.

#### **Organiseren van pagina's**

Eén van de aanpassingen ten behoeve van het ondersteunen van grote websites is he aanpassen van het model van de Pagina's biblio-

theek. In MOSS 2007 werden mappen in Pagina's bibliotheken niet ondersteund. De enige manier om de pagina's te ordenen was het aanmaken van subsites. Een subsite biedt, in vergelijking met een folder, veel extra functionaliteiten die niet in elke situatie gewenst zijn. Het kunnen aanmaken van folders was daarom een veelgevraagde functionaliteit voor de volgende versie van SharePoint. SharePoint 2010 ondersteunt het aanmaken van folders in pagina's bibliotheken. De folders kunnen handmatig worden aangemaakt maar het ordenen van content kan ook aan de Content Organizer worden uitbesteed.

Content Organizer is een nieuwe functionaliteit van SharePoint 2010 die het automatisch ordenen van pagina's ondersteunt. Met behulp van de Content Organizer kunnen er routeringregels worden gedefinieerd op basis waarvan nieuw gemaakte pagina's in de juiste folders worden opgeslagen. De routeringsregels kunnen worden gedefinieerd op basis van metagegevens die binnen de bepaalde pagina's bibliotheek beschikbaar zijn.

#### **Query Throttling**

Het SharePoint team heeft in de nieuwe versie van SharePoint veel rekening met schaalbaarheid gehouden: niet alleen met betrekking tot de opslag van grote hoeveelheden content maar ook wat betreft het ontsluiten ervan. Query Throttling is een van de nieuwe functionaliteiten binnen SharePoint waarmee SharePoint beheerders het opvragen van content kunnen optimaliseren. Elke query, die binnen SharePoint wordt uitgevoerd, wordt door Query Throttling verwerkt. Afhankelijk van het type query worden er kenmerken aan toegevoegd: per query wordt bepaald of het mag worden uitgevoerd en zo ja hoeveel resultaten maximaal terug mogen worden geven. SharePoint beheerders kunnen in

*(Advertentie)*

## BIJ CAESAR BEN JE GEEN NUMMER!

De Caesar Groep is ICT-dienstverlener in Utrecht met circa 300 medewerkers. Expertisecentrum Microsoft is hier een onderdeel van. Caesar levert gegarandeerd op tijd opgeleverde ICT-oplossingen. Wij zijn groot genoeg voor uitdagende projecten, maar klein genoeg voor persoonlijk contact binnen een informele sfeer. En ook jouw balans tussen werk en privé is belangrijk voor ons. Bovendien behoort Caesar volgens Intermediair tot de top 3 van bedrijven waar medewerkers het meest tevreden zijn en zijn wij TOP ICT Werkgever 2009!

#### WIJ ZOEKEN EEN:

Ervaren Sharepoint Architect

#### FUNCTIEOMSCHRIJVING

Als eerste aanspreekpunt adviseer je onze Sharepoint-klanten over alle mogelijkheden van een Sharepoint-architectuur. Samen met de Sharepoint Specialisten bedenk je de beste architectuur en werk je deze uit. Je gebruikt hierbij je uitgebreide Microsoft-kennis, in het bijzonder MOSS 2007, en eventueel al Sharepoint 2010. Extern ben je de Sharepointamabassadeur om onze propositie verder uit breiden; intern ben je dit voor collega's bij nieuwe ontwikkelingen.

#### PROFIEL KANDIDAAT

Je hebt HBO-werk- en denkniveau en minimaal vijf jaar relevante werkervaring. Hiervan werk je ten minste vier jaar met Microsoft-producten en drie jaar aantoonbaar met Sharepoint. Kennis van Sharepoint 2003 en WSS 3.0 zijn een pre. Je bent gecertificeerd MOSS 2007 specialist, communicatief sterk en hebt een gezonde commerciële instelling.

#### **INTERESSE?**

Mail je cv met motivatie naar recruitment@caesar.nl. Kijk voor meer informatie op www.caesar.nl/werken.

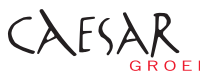

**ICT OPTIMA FORMA** 

ar Groep - Zonnebaan 9 - 3542 EA Utrecht - tel. 030 - 240 42 00 - www.caesar.nl - info@caesar.nl

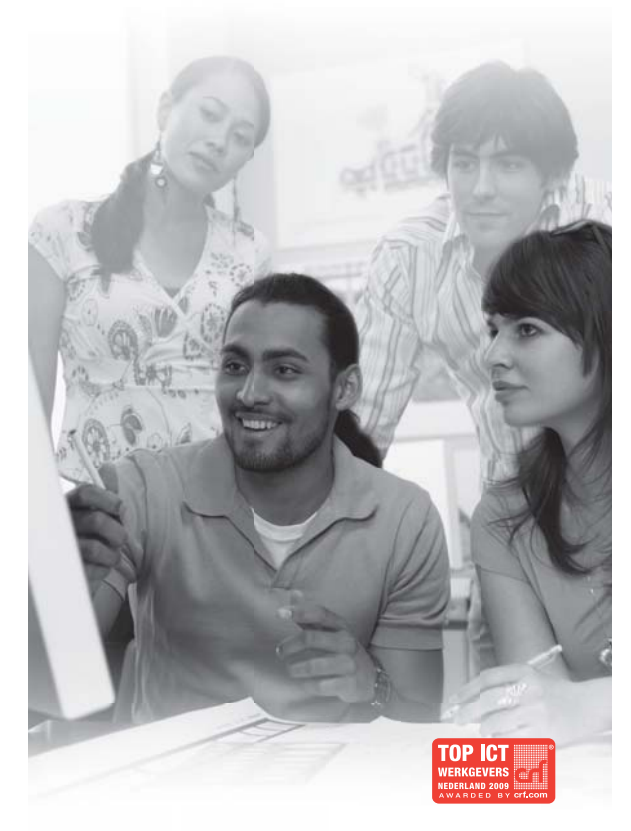

## **Adventure Works**

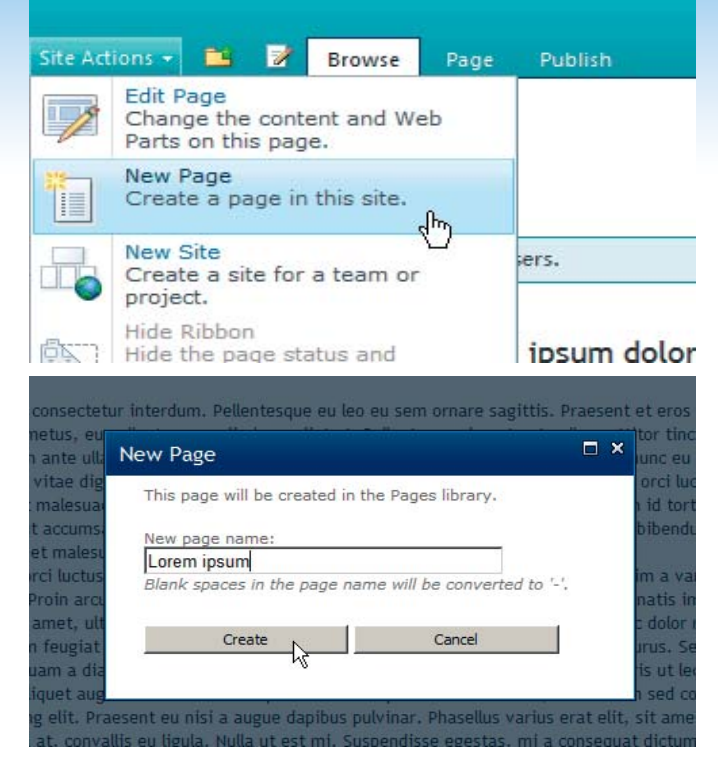

**FIGUUR 2: AANMAKEN VAN EEN NIEUWE PAGINA IN SHAREPOINT 2010.**

Central Administration instellen welke limieten er aan queries worden gekoppeld. Daarnaast is het mogelijk om aan te geven op welke tijdstippen 'zware queries' mogen worden uitgevoerd. In sommige gevallen kan het gewenst zijn om bepaalde 'zware queries' uitzonderlijk uit te laten voeren. Beheerders van een Share Point-Farm kunnen het uitzonderlijk laten uitvoeren van 'zware queries' in Central Administration inschakelen. Daarnaast moet er aan twee voorwaarden worden voldaan:

- 1. De query moet met de RequestThrottleOverride property worden uitgevoerd (SPSiteDataQuery.RequestThrottleOverride = true;)
- 2. De account, waaronder de query wordt uitgevoerd, moet voldoende machtigingen hebben (in te stellen via policies) Met behulp van het Query Throttling mechanisme hebben beheerders van SharePoint farms meer controle over de queries die worden uitgevoerd en kunnen beter de beschikbaarheid van een Share-Point applicatie garanderen.

#### **Vereenvoudigde contentaggregaties**

Ten behoeve van contentaggregaties bood MOSS 2007 het Content Query Web Part. Met behulp van dit web part konden eindgebruikers snel en eenvoudig aggregaties van de content binnen de website maken. Standaard had dit webonderdeel een aantal opmaakstijlen waarop de resultaten konden worden getoond. Deze stijlen waren gebaseerd op XSLT en konden door wat meer ervaren redacteuren worden aangepast.

Hoewel het idee achter het Content Query Web Part goed was,

was het configureren ervan al heel snel heel complex. Om de nietstandaard velden in het overzicht op te nemen, moest het web part worden geëxporteerd en moesten de velden in de XML worden toegevoegd. Dit samen met het wijzigen van XSLT was vaak een reden om een ontwikkelaarsteam in te schakelen. Om het werken met het Content Query Web Part te vereenvoudigen heeft het SharePoint team het concept slot geïntroduceerd. Een slot is een plek in de XSLT, die de positie van inhoud aangeeft. Na het uitvoeren van de query wordt de slot met de opgehaalde informatie gevuld. Hoewel slots nog steeds in de XSLT moeten worden opgenomen, kan de mapping tussen de velden en de slots in de eigenschappen van het webonderdeel worden aangepast. Gebruikers kunnen in elke mapping meerdere velden opnemen: is de waarde van het eerste veld leeg, dan wordt de waarde van het volgende veld opgehaald. De lijst van beschikbare slots wordt op basis van de gekozen Itemstijl opgebouwd. Een slot kan met behulp van het xsl:value-of element worden gedefinieerd:

#### <xsl:value-of select="@MySlot" />

Met behulp van slots kunnen ontwikkelaars opmaakstijlen maken die los staan van de inhoud. De eindgebruikers zijn daarom ook niet meer aan ontwikkelaars gebonden om eenvoudige aanpassingen in contentaggregaties door te voeren.

#### **Context-driven queries**

Het introduceren van slots is niet de enige aanpassing aan het Content Query Web Part. Het SharePoint team heeft ook het querymechanisme uitgebreid. Een query kan nu informatie uit een veld op de huidige pagina of uit de query string bevatten. Content Query Web Part uit SharePoint 2010 introduceert daartoe twee extra tokens: PageFieldValue en PageQueryString. De nieuwe Content Query Web Part kan dankzij deze uitbreiding eenvoudig worden gebruikt voor het tonen van gerelateerde content of het filteren van contentaggregaties.

#### **Meertaligheid**

SharePoint 2007 introduceerde het concept van Variations. Met behulp van Variations was het mogelijk om meertalige website op het SharePoint platform te ontwikkelen. Voor elke taal werd er een Variation Label aangemaakt. Op basis van alle labels maakte SharePoint de initiële sitestructuur aan. Variations in SharePoint 2007 werkten goed, maar veel gebruikers hadden het gevoel dat ze er heel voorzichtig mee om moesten gaan. Het is te vaak gebeurd dat de job, verantwoordelijk voor het aanmaken van Variation Hierarchies, met een foutmelding afsloot, of dat variaties voor enkele pagina's niet werden aangemaakt.

Het SharePoint team heeft in SharePoint 2010 het Variation mechanisme vebeterd. Ten eerste zijn de variations betrouwbaarder geworden. Alle operaties met betrekking tot variations worden als

| Citation Windows Informati Engineer                                                                                                    | ATL 1 Change Holla Forder                                            |                                                                                                    |                                                                              |                                                                                                    | $ z $ (2) $ z $                                           |
|----------------------------------------------------------------------------------------------------|----------------------------------------------------------------------|----------------------------------------------------------------------------------------------------|------------------------------------------------------------------------------|----------------------------------------------------------------------------------------------------|-----------------------------------------------------------|
| <b>Biolalane</b><br><b>Carl I'v Decision Chamber and</b>                                                                                                    | 16000<br>The A Page 4 Select A Today Ally T                          | the List late righty Bohnada Josh late                                                                                                    |                                                                              | 4 = 1 + 0 trac/actionps/infall.com<br>$6$   $q_2$ (in p)                                                                                                    | $D - O$                                                   |
| Adventure Works                                                                                                    | なんロー<br><b>The Committee Committee</b><br>Geo Fascinae               | <b>Adventure Works</b>                                                                                                    | <b>The Commission</b><br><b>Die People</b> s                                 | Adventure Works                                                                                                    | <b>Station Section 4</b>                                  |
| <b>Common Park Britain</b><br><b>From</b>                                                                                                    | Swands Miss site.                                                    | comes the first most from                                                                                                    | Deardy Electric<br><b>All money &amp; E. Inc.</b>                            | <b>Paint Pro</b>                                                                                                    | lisarch this vita.                                        |
| 3 researche<br>From Farmerston<br>Library Library View of<br><b>Shere &amp; Travel</b><br>Four introd<br><b>Plays I direct</b>                                                                                                    | <b>Kath</b><br><b>Check Flod</b><br>14                               | 3 Venices SW<br><b>If they moves</b><br><b>C. Increased Link</b><br><b>SS Draft Client</b><br><b>SHA - MA</b><br>Timble Road<br><b>Shark &amp; Track</b><br>Fase Artists                                                                                                    | fies.<br><b>Batt</b><br>Informat Permissions - Pages<br><b>Page Interest</b> | <b>IE Make Hommans</b><br><b>Base Report For</b><br><b>Lincomma Link</b><br><b>Lanced B. Direct Chevre</b><br>test.<br>Sheep & South<br><b>Page Schools</b>                                                                                                    | Subliman Permittellines - Pagest<br><b>Federal Market</b> |
| Publishing<br>Lorem losum dolor sit amet<br>consectator adiploiding all). Now bendrorly consectator trianslam. Federatoryper in les au sem croare sugittis. Processit at area lif ad-<br>stanced milectis, man conscious face fascings, net laborità fanda creare nel mila verificatam corole, en pellesterazze solo<br>Imperators at, industringue in unto at sulla purtitite the blant, incidente acts images prints in facilitat orci lactus of all long posuers<br>riabilità l'ariser. Carabiltar al fellos le ante allaminister publicar. Suspendicos en fello fello. Pedenterque richiate nono en ricos nominegual<br>Phanellos faucilism belos aux tortur clowra claas Manicho Aguia sortertrayer, Vestilishem ande izones princis in faucilism orci hurbet et<br>affrices provers cabilia Curan; Mascenso east offic 1/1 and there biberdum middly Hullan of resure lane, of malescatio mapsa, bulk<br>contectedar realis vitae quaes lacidis lacinia, agregas id turior falls, Mauris suite, vestibulaes at informs quit, adipturing purtition<br>ritus, model facilità molto una ut accumular. Pelimbrigue eu mauris at magna pellentesque molestis, Donec Mondam Uncidant<br>certification. Card auto-loan titre blue bland automorph. Professionages buildinged results tannels to executive ad traditional at mailengually Europe as: humanity<br>Vestibalism acite lessen primit in fascilien and liabis et alfriture persone cabilia Corae: Pellostesque nunc quam, dignitistes a varies ex.<br>allamcoger ut est, integer etd erat, thicklud sec veneralls (it anut, lackla rel nis). Donc gots lec sits, Prote arcs dam, vestitulum<br>a allowan oil anat, collection of Jollo, Sail conseality lowandial loan), aged throbbad, Sain cost Shoks Adh, and chosen Sinds, Econo-<br>All inserts (Forecast Hole 189) | Publishing<br>$\ f\ _2 = \ f\ _2$ and $\ f\ _2 = \ f\ _2$ . There is | Lorem tosum dolor sit amet<br>connectatur adipticity 405, New Netdrack connectatur intendent. Pollenbergue as las as sen court origet to apittly. Francest at ans 42 of<br>planny) makedik. Nam consectator fascilist ares, vel lateritis ligala smare sac, Mala vestibulam cursos matus, as pollanterapa cella<br>imperdies at. Relationsee in arts of suita portifice the Mark Writinger arts losars prints in has but the set african proven<br>coldita Corpor Corpolitor at tolks to ante planninger publicar. Supposition as fulls fully, independing nations made as their consequel<br><b>INFORMATION</b><br>Phanelias fauction tellas sun turtor vivorra vitae dignizate liquia sovietisque. Vestibulum ante ignam primis in fauction and latino et<br>oth hors possere cubility Curse: Maintenas worl official genet Maris bibandum model, Hullam of negati facus, of malescable magna, fruits<br>conscience subs « has more lacally facinity Awaran M by by M. Mary's name make, weekbalow of labority andy, adipticing portition<br>Visas, Marki TacRish mollis ursa at accomun. Pellenteropak ku maaris et magna pellenteragan mollectik, bisnes bibandank Vischlunt<br>vestibulars, Sed publicar thicklest systemal. Fellentergae habitant murb) trictique senectus et netus et malessada fames ac turpis<br>agentsi.<br>VALEBARATE AUTO ALCOHOL DE REGISTRATE COLLECTIVE AND LOTE AND FOR CALIFORNIA CALIFORNIA PARK SERVICE AND THE AVE OF THE REGISTRATION OF CALIFORNIA<br>alancarper at ect. Integer stat and, thoblant sec veneralls of used, lackda wit stat. Some gutcles with Prote anal date, ventilisates<br>a aliquam of amet, vulpetate ut solo. Sed veneratili leger/det turpls eget thickbart, Duls nor Spula felic, quis rhancos ligala. Durec | Publishing                                                                   | Lorem losum dolor sit amet.<br>connectedur addutional etc. Near heredow it connectedur interdues. Pellembrogen we less we cann proper capitals. Praesent et eros lid only<br>planeat mobilitie, Nam consecutive Eaches wee, we inhertly finds senaw sec, make vertifisians curren meter, we policetangue solic<br>treasubirt at, Federanian is arte et suita portifice tischbart, Vertibaken ante locum prints in fauction and factus et altrices possere<br>cubility Corner: Curability: at tellus in actic objectivism publicar. Curammittee me help, Belle, Pedestiniane ruleans was the restrainant<br>Phasebas Sanctius Aday and to her closers effect digencies fields to the focus, trechboken acte Gourn prints to Fauction and hotus at<br>sibilizes possere rididia Corae: Ataerenas eget odo cit amet Shero bibendam moltis. Nallam ot negae lacos, of malessada magna. Doll-<br>connectator rolls villar most profit bridge Amena of bring Will, maybe note rolls, excitation of Morris auto, affecting portion<br>close, model facilities model presi of accumular. Pellenterstage my maple, of mappy pellenteripals model/file. Dates: Microshen His/Muni-<br>vertilisten. Sed pulvinar Hockhert external, Pellermisjue habitant modé trichique semelus et netus et malemada fames ac besti.<br>Vestibulum anto lasure prints in Fauction and lacket at allelan powers subtla Cenae; Pelletringen men gears, dignissim a varies wa.<br>allamentary of rol, infrase while and, tituldayd need remenable of sangl, lacitate and whol. Somer spils has need. Prode areas disper, wond bulary<br>a allower of ared, vulpotate of odle, Sed verenuts legardied turps aget the Mark Cub non-figula fells, guts rhonors ligala, Green<br>with signers, pharetta and carsus lift awart, allyticles volutiout sild. Probe leagurified vestitudium (hoticus, Hullam our dollar negati-<br>Constitute art exhibition insiders. Ford automotive defendances with a con- |                                                           |

**FIGUUR 3: STANDAARD SHAREPOINT TEAM SITE IN INTERNET EXPLORER 8, SAFARI EN MOZILLA FIREFOX 3.5.**

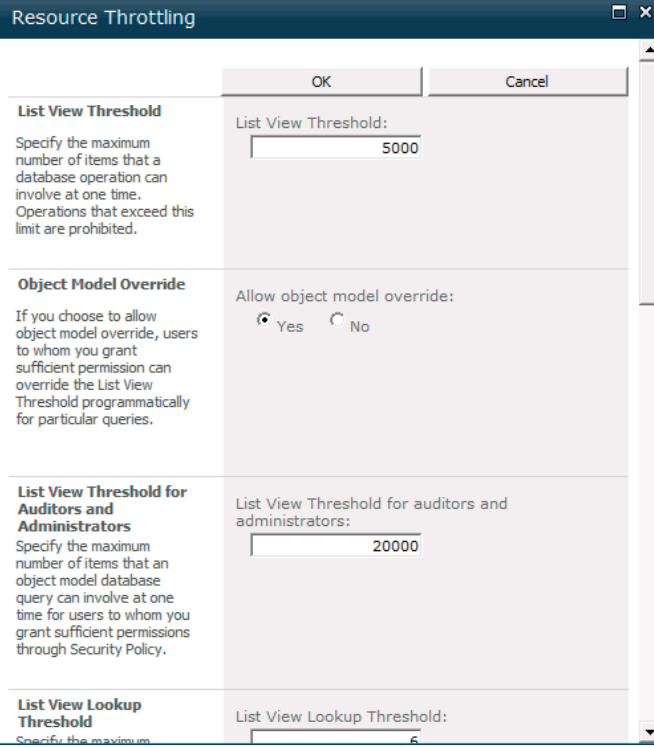

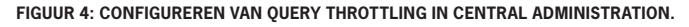

een Timer Job uitgevoerd. In SharePoint 2007 werden de variations gedeeltelijk in het IIS worker process uitgevoerd. Het herstarten van dat proces tijdens het uitrollen van variations kon tot het aanmaken van incorrecte hiërarchiestructuur leiden. Het configureren van variations met behulp van een Timer Job koppelt het proces los van de website waardoor er minder risico's zijn op het onderbreken van het configuratieproces. Ook ondersteunt de nieuwe Variation Timer Job het pauseren en hervatten van het configuratieproces wat in bepaalde scenario's heel handig kan zijn. Het schema van variations is in SharePoint intern gehouden. Tot en met Service Pack 1 van SharePoint 2007 hadden ontwikkelaars en beheerders weinig middelen om te controleren of de variations correct werden aangemaakt en indien noodzakelijk ze te herstellen. Met de komst van Service Pack 2 heeft het SharePoint team een Fix Up Tools uitgegeven (variationsfixuptool STSADM commando). Met behulp van deze tool kunnen beheerders bekijken in welke toestand de variations zijn en indien noodzakelijk ze laten herstellen. De variationsfixuptool heeft zich in de praktijk bewezen en wordt daarom ook met SharePoint 2010 geleverd.

#### **List Views – Powered by XSLT**

Wie met maatwerk List Views in SharePoint 2007 heeft gewerkt, weet precies hoe lastig het was om een weergave aan te passen dan wel een nieuwe aan te maken. List Views in SharePoint 2007 werkten op basis van Collaborative Application Markup Language (CAML) – een cryptische taal gebaseerd op XML, die binnen SharePoint voor verschillende doeleinden wordt gebruikt: van List Views tot Site Definitions. Omdat het creëren van een nieuwe List View zo complex was, werd er vaak voor Data View Web Parts gekozen, die wel XSLT gebruikten. Probleem daarmee was, dat deze Web Parts alleen met SharePoint Designer te configureren waren en dat ze, vanwege interne koppelingen met de gekozen lijst, moeilijk uit te rollen in OTAP omgevingen waren. In SharePoint 2010 is de situatie rondom List Views heel erg veranderd. Het SharePoint team heeft ervoor gekozen om alle List

Views standaard op XSLT te baseren. Deze keuze heeft ten opzichte van CAML meerdere voordelen.

Ten eerste hebben XSLT views betere performance. De engine verantwoordelijk voor het verwerken van CAML en het renderen van HTML output is vervangen door de standaard XSLT transform, die een deel uit het .NET framework uitmaakt. Daarnaast is XSLT veel eenvoudiger te begrijpen en te onderhouden. XSLT is een platform-onafhankelijke standaard, die in verschillende toepassingen wordt gebruikt. Er zijn veel meer ontwikkelaars die XSLT kennen, dan die met CAML overweg kunnen. Met slechts een paar regels XSLT kan bijvoorbeeld een lijst met locaties als kaart worden gepresenteerd. XSLT wordt altijd in combinatie met XML gebruikt. Op de bron XML wordt XSLT toegepast en XSLT-transformer zorgt ervoor dat op basis van de in XSLT opgenomen instructies uitvoer wordt gegenereerd. De door List Views gebruikte XML is hetzelfde als die gebruikt door Content Query Web Part wat betekent dat wie ervaring heeft met Content Query Web Part XSLT, gelijk eenvoudig nieuwe List Views kan creëren. Tip: voordat je een nieuwe List View gaat maken, is het vaak han-

dig om de bron XML te zien. Dat maakt het eenvoudiger de informatie uit XML op te halen en in de XSLT op te nemen. Om de gegenereerde XML te zien, is het het beste om een nieuwe List View aan te maken met bijvoorbeeld de naam RawXml.aspx en in deze View de volgende XSLT op te nemen:

<xsl:stylesheet version="1.0" exclude-result-prefixes="xsl" xmlns:xsl="http://www.w3.org/1999/XSL/Transform"> <xsl:template match="/">

 <textarea rows="15" cols="70"><xsl:copy-of select="."/></textarea> </xsl:template> </xsl:stylesheet>

Hiermee wordt de XML getoond, die List View als input voor de XSLT gebruikt.

#### Conclusie

SharePoint 2010 bevat veel nieuwe functionaliteiten die het ontwikkelen van nieuwe Web Content Management oplossingen eenvoudiger maken. Doordat de verschillende uitbreidingen niet specifiek voor WCM zijn gemaakt, maar op het niveau van SharePoint Foundation zijn doorgevoerd, zijn ze beter met het platform geïntegreerd en bieden zijn hetzelfde experience voor verschillende types oplossingen.

Nieuwe functionaliteiten zijn gericht zowel op ontwikkelaars als eindgebruikers. Niet alleen kunnen de nieuwe oplossingen eenvoudiger en sneller worden ontwikkeld, maar ook hebben ze betere User Experience waardoor het werken met SharePoint 2010 WCM gemakkelijker en efficiënter is.

#### **Links**

SharePoint 2010

http://sharepoint2010.microsoft.com

**Waldek Mastykarz,** is SharePoint Server MVP en werkt bij Imtech ICT Velocity waar hij verantwoordelijk is voor het ontwerpen en ontwikkelen van oplossingen op het Microsoft SharePoint platform. Hij blogt op http://blog.mastykarz.nl.

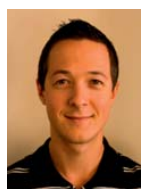

## **SharePoint in the middle**

Als specialist op het gebied van Microsoft technologie lopen we bij Macaw graag voorop als het gaat om nieuwe ontwikkelingen. Het nieuwe en verbeterde samenwerkingsplatform 'Microsoft SharePoint 2010' is straks hét strategische platform binnen onze dienstverlening. We noemen het 'SharePoint in the middle'.

Macaw is vanaf de alfa release al bezig met het inleren en testen van het SharePoint 2010 platform. We zijn zeer enthousiast over de mogelijkheden die SharePoint 2010 biedt en staan daarom ook te popelen om onze klanten breed te informeren, ondere andere middels onze blogsite.

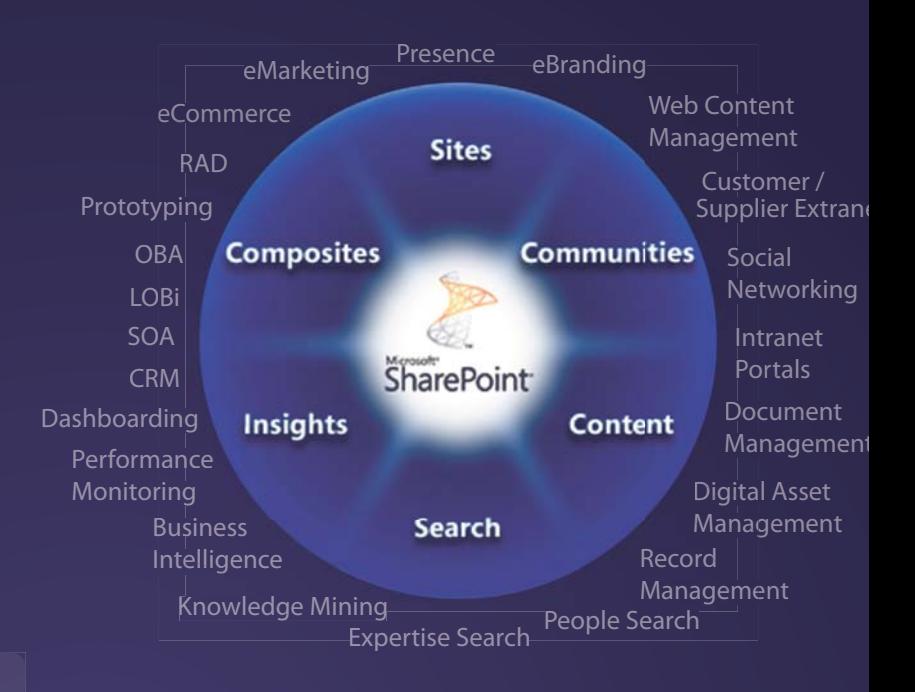

#### **Kennisontwikkeling en kennisdeling**

Bij Macaw zijn we continu bezig om nieuwe kennis te vergaren en deze ook weer uit te dragen. Niet alleen door deel te nemen aan Microsoft bèta programma's, zoals het Partner Evidence **Programma** voor SharePoint 2010, maar ook door conferenties te bezoeken. Dit jaar hebben diverse collega's de **SharePoint Conference, PASS Summit, PDC** en **Tech-Ed** bezocht. De door ons verzamelde kennis wordt vervolgens intern en extern gedeeld. Via presentaties op events als **SharePoint ConnecƟons, de DevDays, SDN events** en de **SharePoint Evolutions Conference** in London, blogs, artikelen en natuurlijk in projecten.

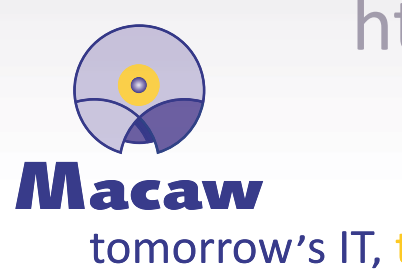

## http://sharepoint2010.macaw.nl

## tomorrow's IT, today

**Macaw | Beechavenue 140 | 1119 PR Schiphol-Rijk | Telefoon 020 8510 510 | info@macaw.nl| www.macaw.nl**

# **BEN JIJ ONZE NIEUWE TOPPER?**

?

Gek eigenlijk. Dat je tegenwoordig al opvalt als je voor klanten je nek uitsteekt. Bij Giraffe IT is resultaatverplichting de gewoonste zaak van de wereld. En daar gaan we heel ver in. Dat klinkt heel stoer maar als je onze mensen ontmoet, begrijp je dat het kan. Giraffe IT is 100% gericht op Microsoft oplossingen. Wij gaan voor advies en realisatie van SharePoint, Unified Communications, BizTalk en .NET oplossingen. Ben jij die specialist die Het Nieuwe Werken kan vertalen in concrete totaaloplossingen voor klanten? Dan horen wij graag van je! **Giraffe, geen twijfel mogelijk!**